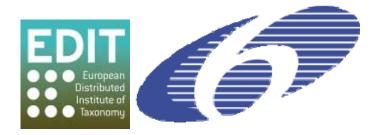

Project no. 018340

Project acronym: EDIT

## Project title: Toward the European Distributed Institute of Taxonomy

Instrument: Network of Excellence

Thematic Priority: Sub-Priority 1.1.6.3: "Global Change and Ecosystems"

## C5.161 User documentation for the management and integration of descriptive data in the Platform for Cybertaxonomy

Due date of component: Month 58 Actual submission date: Month 58

Start date of project: 01/03/2006 Duration: 5 years

Organisation name of lead contractor for this component: 2 MNHN

Revision: final

| Project co-funded by the European Commission within the Sixth Framework Programme (2002-2006) |                                                                                       |   |
|-----------------------------------------------------------------------------------------------|---------------------------------------------------------------------------------------|---|
| Dissemination Level                                                                           |                                                                                       |   |
| PU                                                                                            | Public                                                                                | X |
| PP                                                                                            | Restricted to other programme participants (including the Commission Services)        |   |
| RE                                                                                            | Restricted to a group specified by the consortium (including the Commission Services) |   |
| CO                                                                                            | Confidential, only for members of the consortium (including the Commission Services)  |   |

## INTRODUCTION

The CDM format and storage includes all types of data needed for the taxonomist's work. The taxonomic editor was developed to edit these data with the exception of descriptive data, because for these efficient tools are available for more than two decades (see www.bdtracker.net/softwareTracker/list/all/type/14). One of these tools (Xper2) is now able to run directly on the CDM classes and thus complements the Taxonomic Editor (EDITor). Xper2 allows the user to add descriptive data related to taxa already listed in a CDM database; it offers a free access key on these descriptive data. The descriptive data can be used also by some CDM functions to compute single access keys and taxonomic descriptions in natural language for publishing in monographs or CDM Data Portals.

A user documentation describes how to edit and to use the descriptive data in the EDIT Platform for Cybertaxonomy and can be found at: <a href="http://wp5.e-taxonomy.eu/">http://wp5.e-taxonomy.eu/</a> (http://wp5.e-taxonomy.eu/sites/wp5.e-taxonomy.eu/sites/wp5.e-taxonomy.eu/files/user\_documentation\_for\_descriptive\_data.pdf)

In this documentation following steps are described:

- Find the approach adapted to each user
- Edit descriptive data
- Importing digitized descriptive data
- Free access identification key
- Compute outputs for monographs or Data portal
- Limits, perspectives and further reading

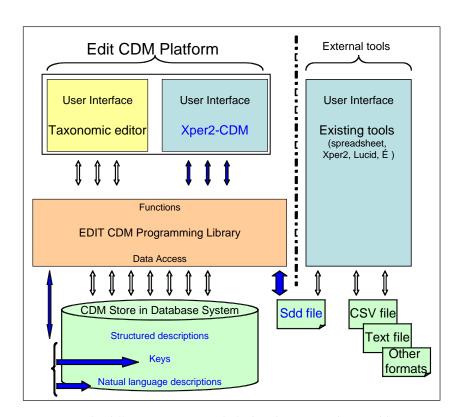

The different components linked to descriptive data (in blue)

The document begins by a decision tree for users to find the approach which fits their needs among the

EDIT C5.161 User documentation for the management and integration of descriptive data in the Platform for Cybertaxonomy

multiple tools and formats.

The different steps are illustrated by screenshots.

The final step describes the recent development to achieve the integration of descriptive data in the Platform for Cybertaxonomy.